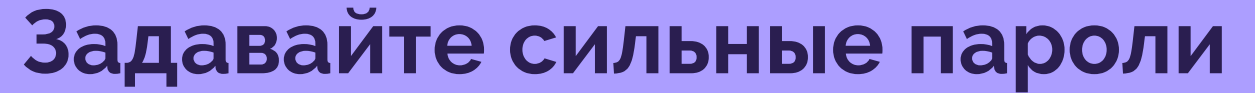

**Используйте сложные для подбора пароли и следите за ними при помощи мастера управления паролями.**

### **Обращайте внимание, что вы скачиваете**

**Не скачивайте контент с ненадежных сайтов. Они могут содержать вредоносный код.**

#### **Включите настройки конфиденциальности**

**Следите за тем, как компании используют ваши данные, включив настройки конфиденциальности.**

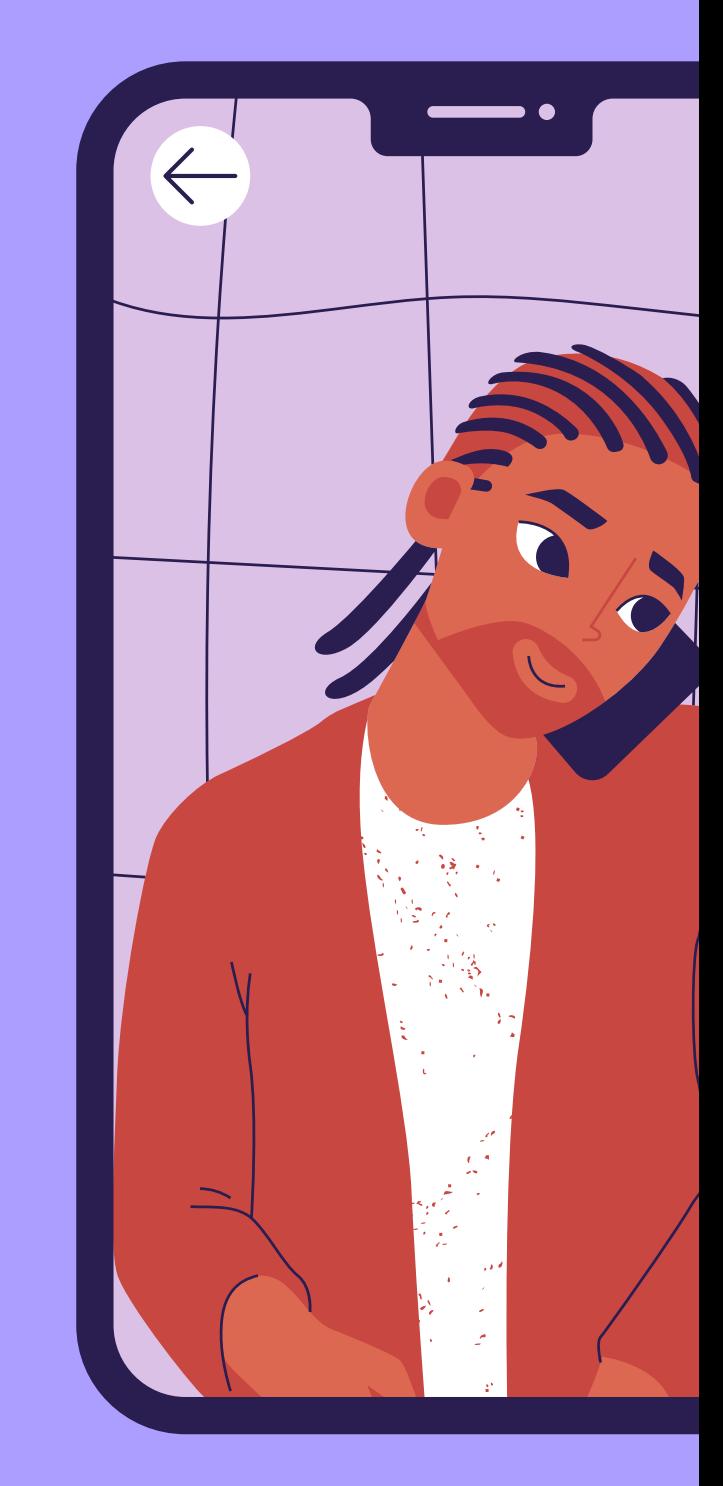

#### **Подумайте перед тем как что-то опубликовать**

**Не публикуйте конфиденциальную личную информацию. Не делитесь слишком большим количеством информации.**

## **Используйте антивирусную программу**

**Обновляйте антивирусное программное обеспечение, которое сможет обнаружить потенциальные угрозы для системы.**

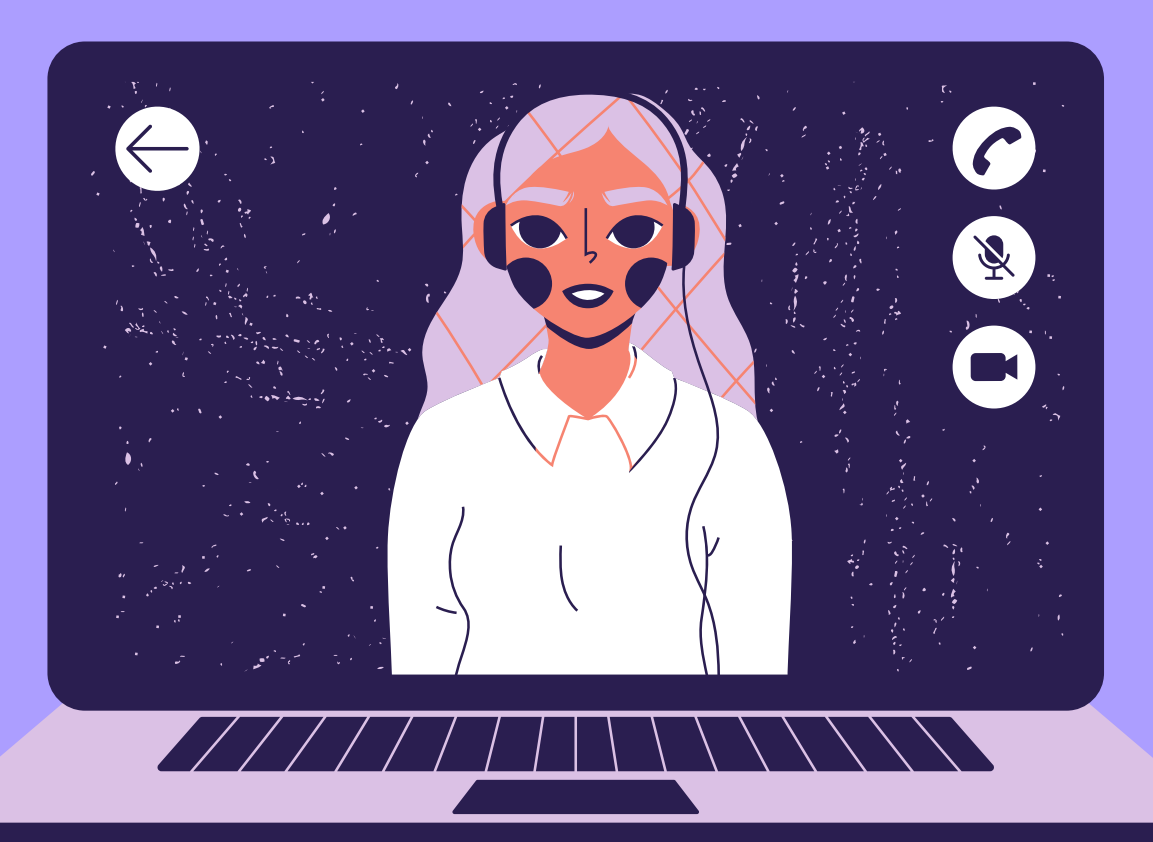

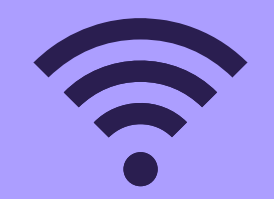

# **Советы по онлайнбезопасности**

**Защитите себя, находясь в сети!**